#### スペー

# **Estrutura do tema ISA do IA-32**

*AJProença, Sistemas de Computação, UMinho, 2012/13 1*

- 1. Desenvolvimento de programas no IA-32 em Linux
- 2. Acesso a operandos e operações
- 3. Suporte a estruturas de controlo
- 4. Suporte à invocação/regresso de funções
- 5. Análise comparativa: IA-32 (CISC) e MIPS (RISC)
- 6. Acesso e manipulação de dados estruturados

# **Propriedades dos dados estruturados em C**

- agregam quantidades escalares do mesmo tipo ou de tipos diferentes
- sempre alocadas a posições contíguas da memória
- a estrutura definida pode ser referenciada pelo apontador para a 1ª posição de memória

# **Tipos de dados estruturados mais comuns em C**

- *array*: agregado de dados escalares do mesmo tipo
	- *string*: *array* de caracteres terminado com *null*
	- *arrays* de *arrays*: *arrays* multi-dimensionais
- *structure*: agregado de dados de tipos diferentes
	- *structures* de *structures, structures* de *arrays, ...*
- *union*: mesmo objecto mas com visibilidade distinta

*AJProença, Sistemas de Computação, UMinho, 2012/13 2*

## *Arrays: acesso aos elementos*

*Dados estruturados* 

*em C* 

# $\infty$

# **Declaração em C:**

*data\_type* **Array\_name**[*length*];

O identificador **Array\_name** pode ser usado

como apontador para o elemento 0

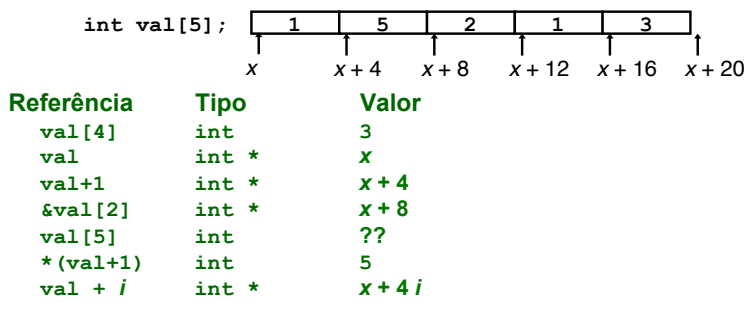

*AJProença, Sistemas de Computação, UMinho, 2012/13 4*

# *Arrays: alocação em memória*   $20x$ **Declaração em C:**

*data\_type* **Array\_name**[*length*];

# Aloca em memória uma região com tamanho *length* \* sizeof(*data\_type*) *bytes*

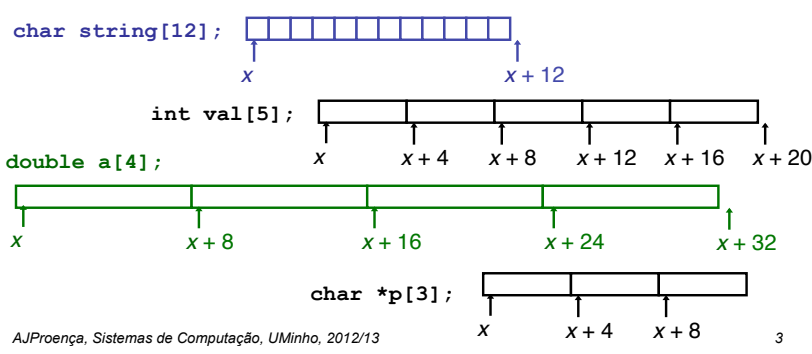

## *Arrays: análise de um exemplo*

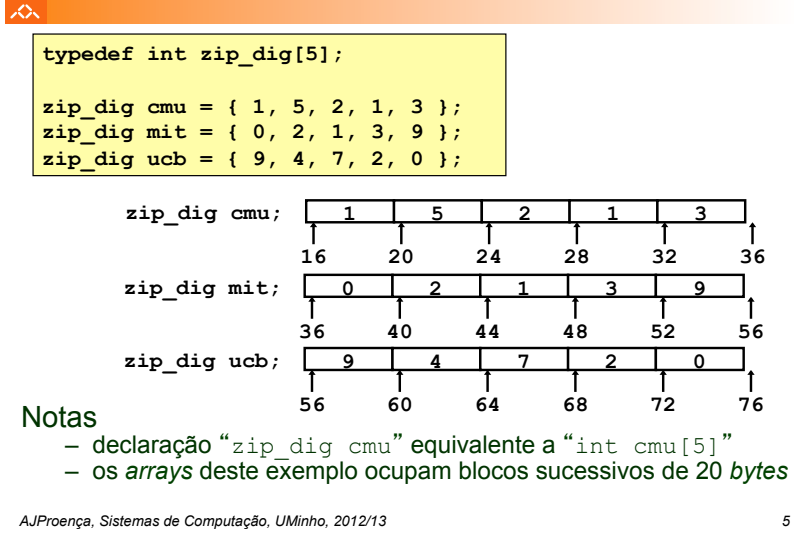

*apontadores em vez de índices (2)* 

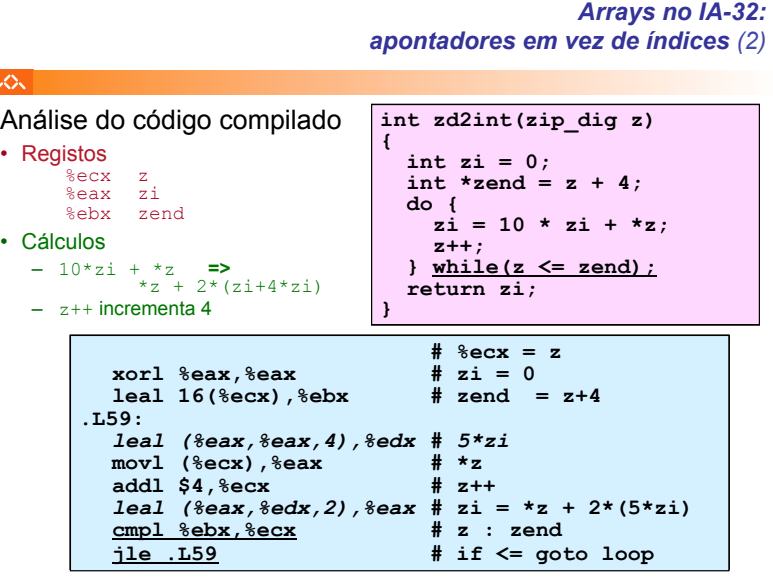

## *Arrays no IA-32: exemplo de acesso a um elemento*

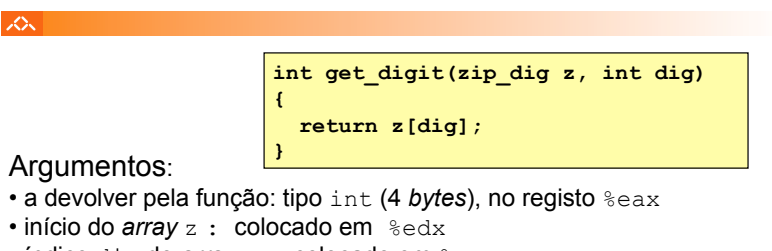

• índice dig do *array* z : colocado em %eax

# Localização do elemento **z[dig]**:

- na memória, em Mem [(início array z) + (índice dig) \*4]
- na sintaxe do *assembler* da GNU para IA-32/Linux: em (%edx, %eax, 4)

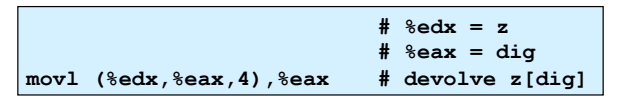

*AJProença, Sistemas de Computação, UMinho, 2012/13 6*

## *Array de arrays: análise de um exemplo*

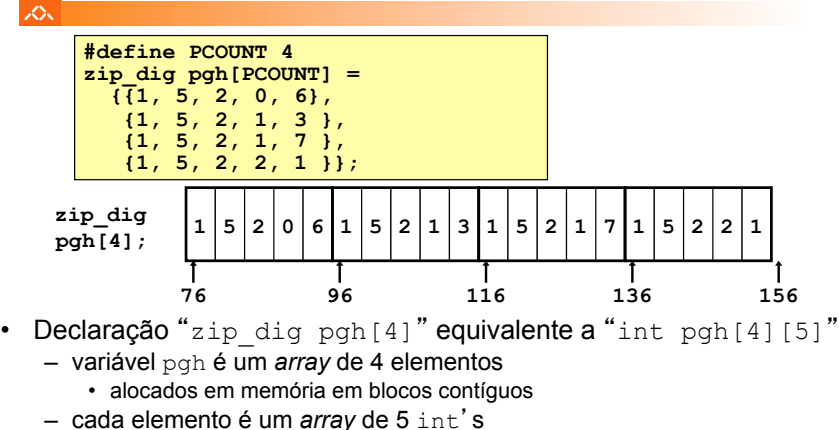

- alocados em memória em células contíguas
- Ordenação dos elementos (típico em C): "Row-Major"

*AJProença, Sistemas de Computação, UMinho, 2012/13 8*

## *Array de arrays: alocação em memória*

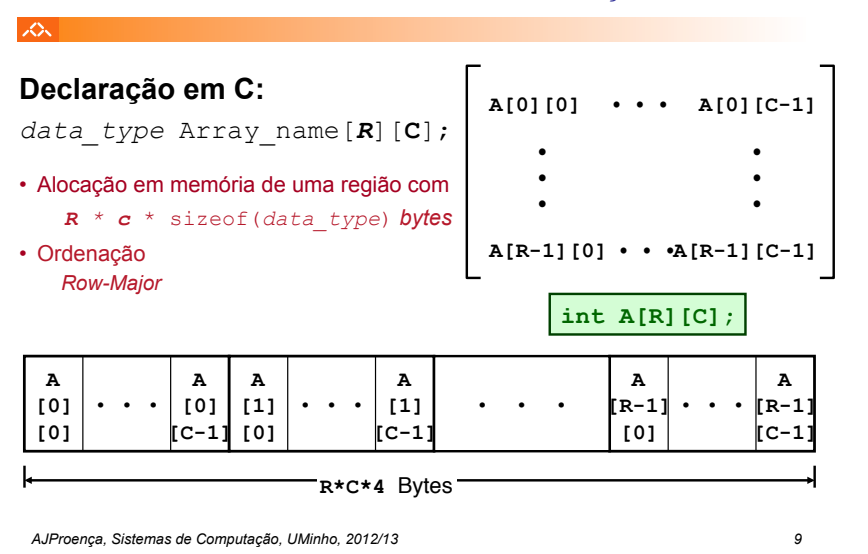

# *Array de arrays no IA-32: código para acesso a um elemento*

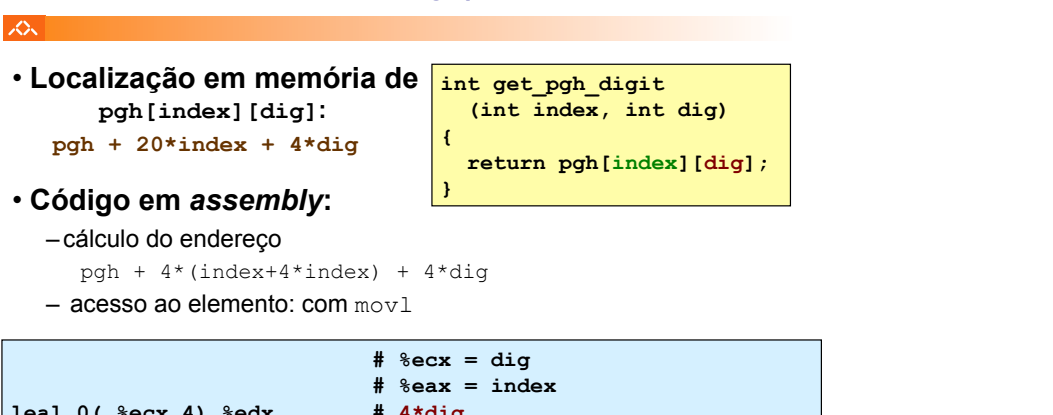

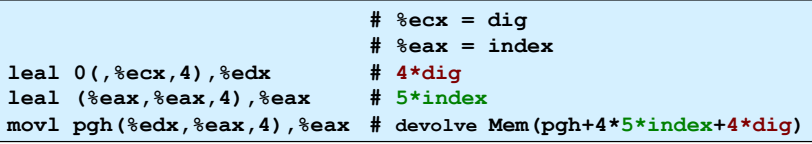

## *Array de arrays: acesso a um elemento*

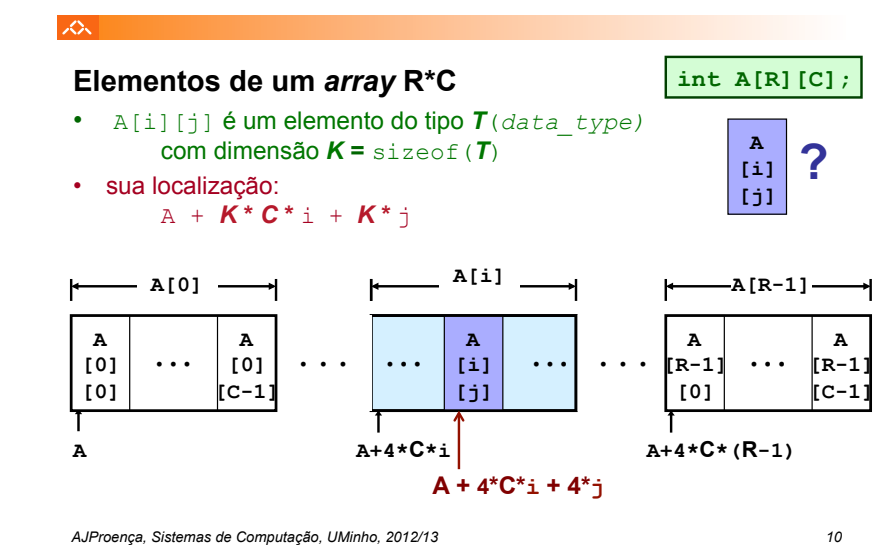

## *Array de apontadores para arrays: uma visão alternativa*

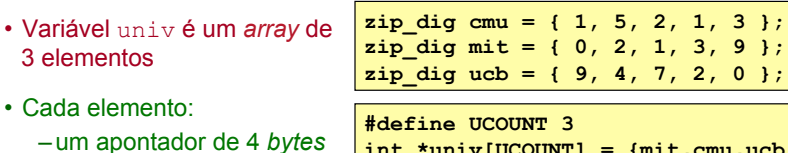

– aponta para um *array* de

int's

**SON** 

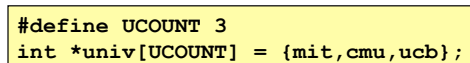

 $160 \rightarrow 36$ **16 56 164 168 univ cmu 1 5 2 1 3 16 20 24 28 32 36 mit**  <u>**0** 2 1 3 9</u> <u>10 18 52 56 die eeu verschied van die selfste se soos aan die selfste se soos aan die selfste se soos aan die s</u> <mark>9 4 7 2 0</mark> **56 60 64 68 72 76** 

*AJProença, Sistemas de Computação, UMinho, 2012/13 12*

## *Array de apontadores para arrays: acesso a um elemento*

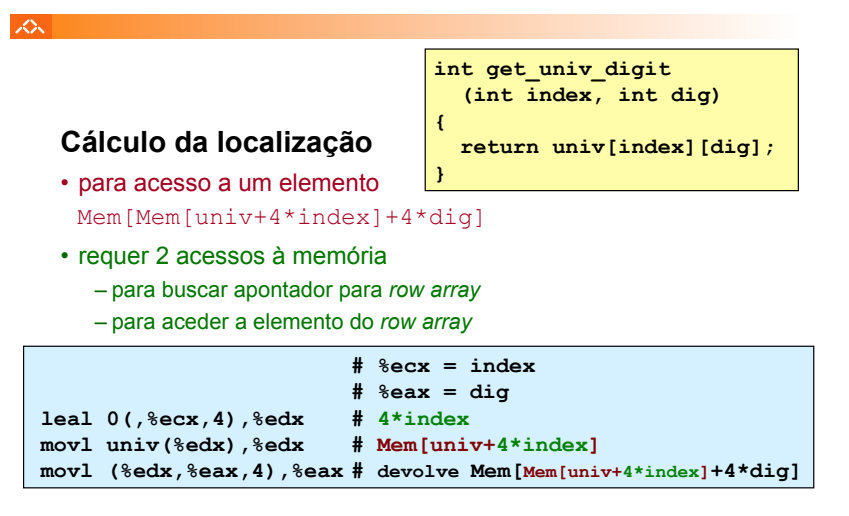

*AJProença, Sistemas de Computação, UMinho, 2012/13 13*

## *Arrays multi-dimensionais de tamanho fixo: a eficiência do compilador (1)*

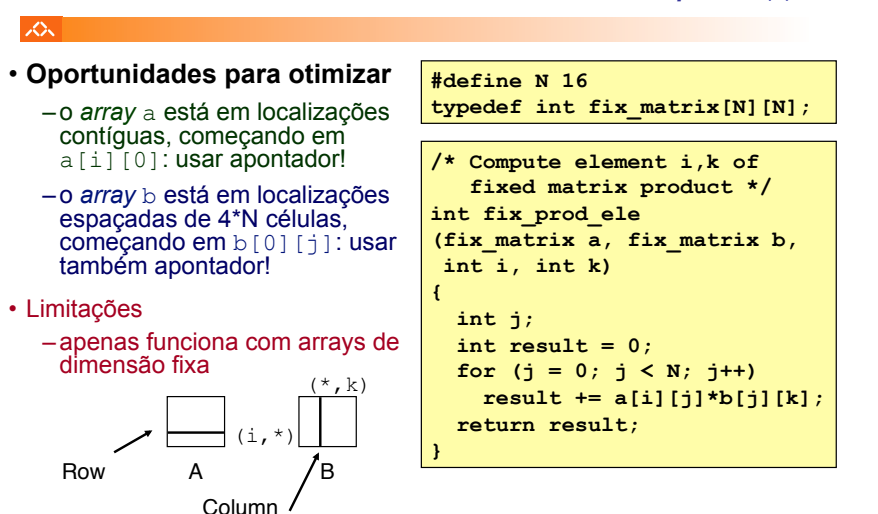

### $\infty$

# **Modos distintos de cálculo da localização dos elementos:**

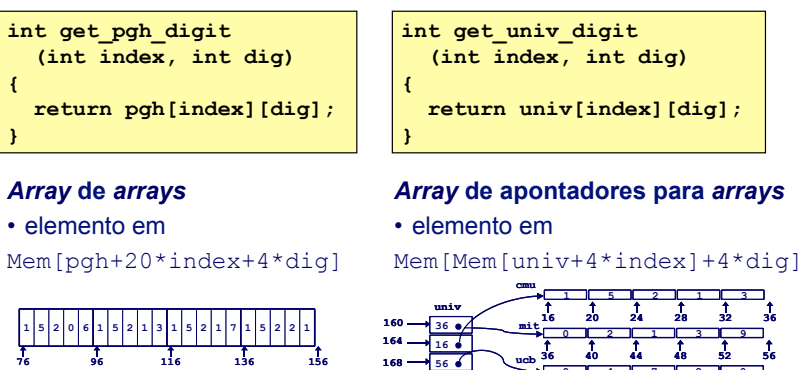

*AJProença, Sistemas de Computação, UMinho, 2012/13 14*

**9 4 7 2 0 56 60 64 68 72 76**

*Arrays multi-dimensionais de tamanho fixo: a eficiência do compilador (2)*

–**depois...**

# 众

**{ int j;** 

**}** 

–**antes...**

**#define N 16** 

• **Otimizações automáticas do compilador:** 

**typedef int fix\_matrix[N][N]; /\* Compute element i,k of fixed matrix product \*/ int fix\_prod\_ele (fix\_matrix a, fix\_matrix b, int i, int k) int result = 0; for (j = 0; j < N; j++) result += a[i][j]\*b[j][k]; return result; /\* Compute element i,k … \*/ int fix\_prod\_ele (...) { int \*Aptr = &A[i][0]; int \*Bptr =&B[0][k];**   $int \; \text{cnt} = N-1$ ;  **int result = 0; do { result += (\*Aptr)\*(\*Bptr); Aptr += 1; Bptr += N; cnt--; }while (cnt>=0); return result; }** 

*AJProença, Sistemas de Computação, UMinho, 2012/13 15*

## *Structures: noções básicos*

**struct rec { int i; int a[3]; int \*p;** 

# **Propriedades**

云

- em regiões contíguas da memória
- membros podem ser de tipos diferentes
- membros acedidos por nomes

# **Organização na memória**

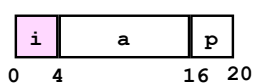

**};** 

# **Acesso a um membro da** *structure*

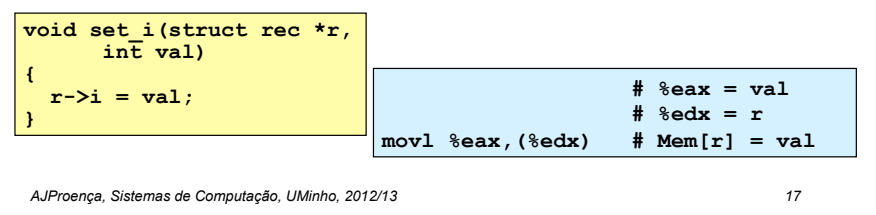

## *Structures: apontadores para membros (1)*

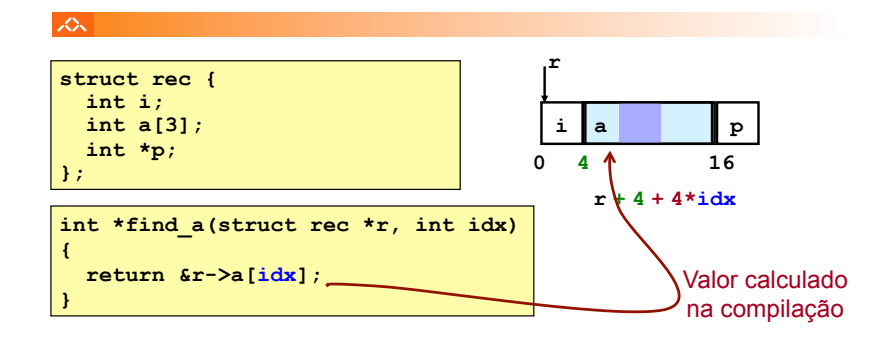

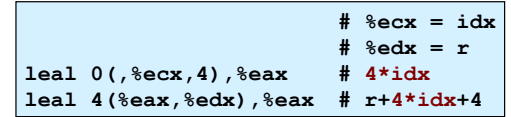

*Alinhamento de dados na memória*

*AJProença, Sistemas de Computação, UMinho, 2012/13 18*

## *Structures: apontadores para membros (2)*

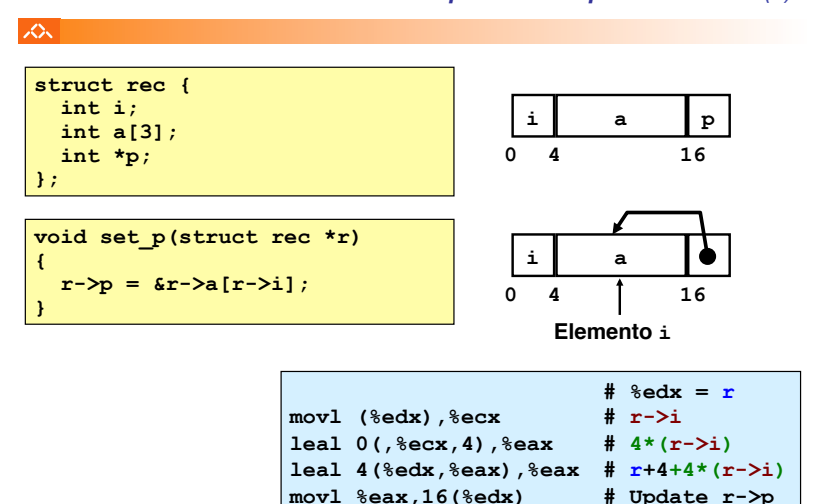

# • **Dados alinhados**

**JOU** 

- Tipos de dados primitivos (escalares) requerem K *bytes*
- Endereço deve ser múltiplo de K
- Requisito nalgumas máquinas; aconselhado no IA32
	- tratado de modo diferente, consoante Unix/Linux ou Windows!

# • **Motivação para alinhar dados**

- Memória acedida por *double* ou *quad-words* (alinhada)
	- ineficiente lidar com dados que passam esses limites
	- ainda mais crítico na gestão da memória virtual (limite da página!)
- **Compilador** 
	- Insere bolhas na *structure* para garantir o correcto alinhamento dos campos

### **SOL**

- $-1$  byte (e.g., char)
	- sem restrições no endereço
- 2 bytes (e.g., short)
	- $\cdot$  o bit menos significativo do endereço deve ser  $0<sub>2</sub>$
- $-4$  bytes (e.g., int, float, char  $\star$ , etc.)
	- $\cdot$  os 2 bits menos significativo do endereco devem ser 00,
- $-8$  bytes (e.g., double)
	- Windows (e a maioria dos SO's & *instruction sets*):  $-$  os 3 bits menos significativo do endereço devem ser 000<sub>2</sub>
	- Unix/Linux:
		- $-$  os 2 bits menos significativo do endereco devem ser 00 $\alpha$
		- i.e., mesmo tratamento que um dado escalar de 4 *bytes*
- 12 bytes (long double)
	- Unix/Linux:
		- $-$  os 2 bits menos significativo do endereço devem ser 00 $<sub>2</sub>$ </sub>
		- i.e., mesmo tratamento que um dado escalar de 4 *bytes*
- *AJProença, Sistemas de Computação, UMinho, 2012/13 21*
	-

## 人

- Deslocamentos dentro da *structure* 
	- deve satisfazer os requisitos de alinhamento dos elementos (i.e., do seu maior elemento, *K*)
- Requisito para o endereço inicial

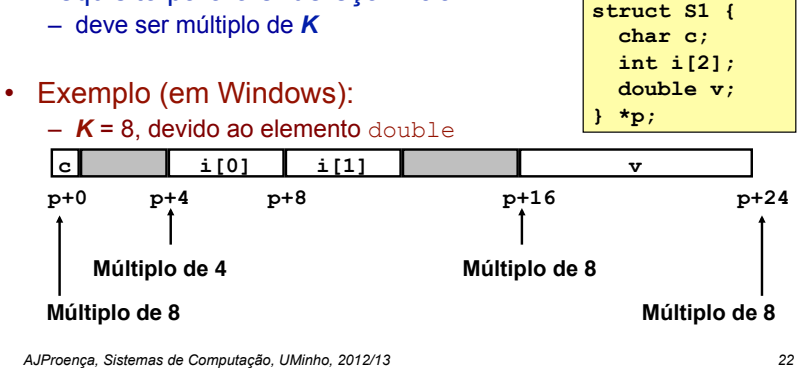

## *Alinhamento de dados na memória: Windows versus Unix/Linux*

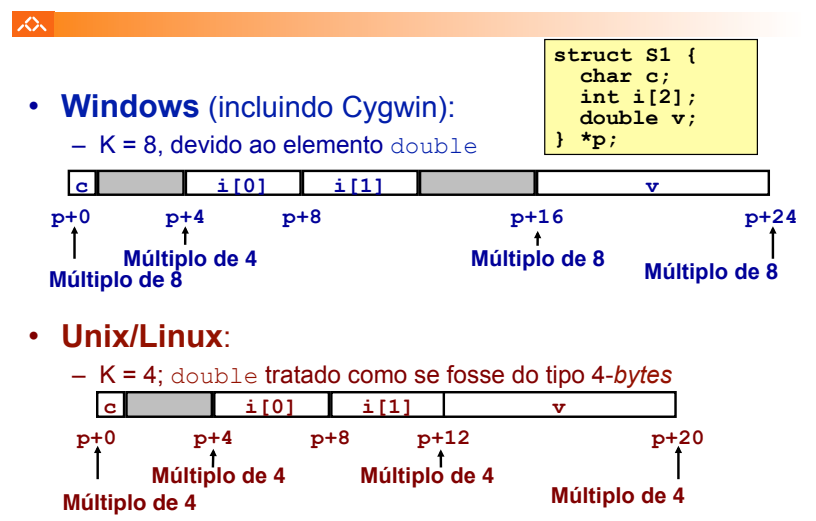

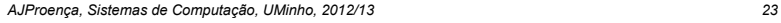

*Alinhamento de dados na memória: ordenação dos membros* 

*Alinhamento de dados na memória:* 

*nas structures* 

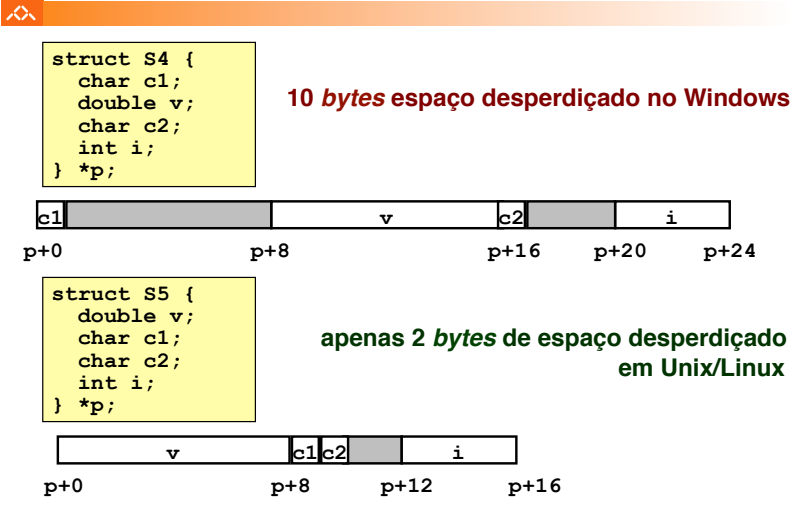

# *Unions: noções básicas*

# 人

# • **Princípios**

- sobreposição dos elementos de uma *union*
- memória alocada de acordo com o maior elemento
- só é possível aceder a um elemento de cada vez

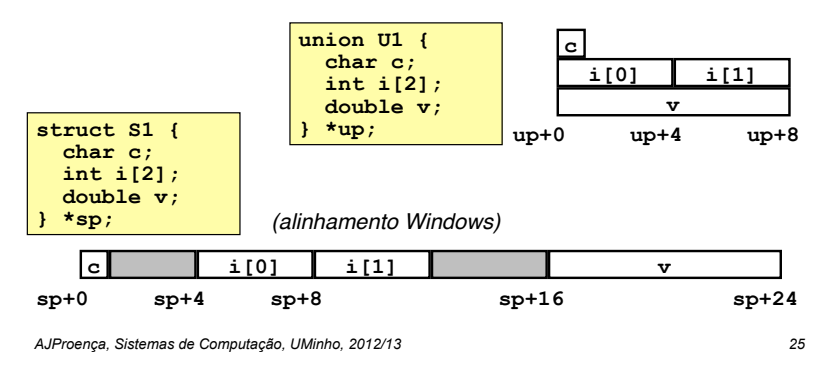

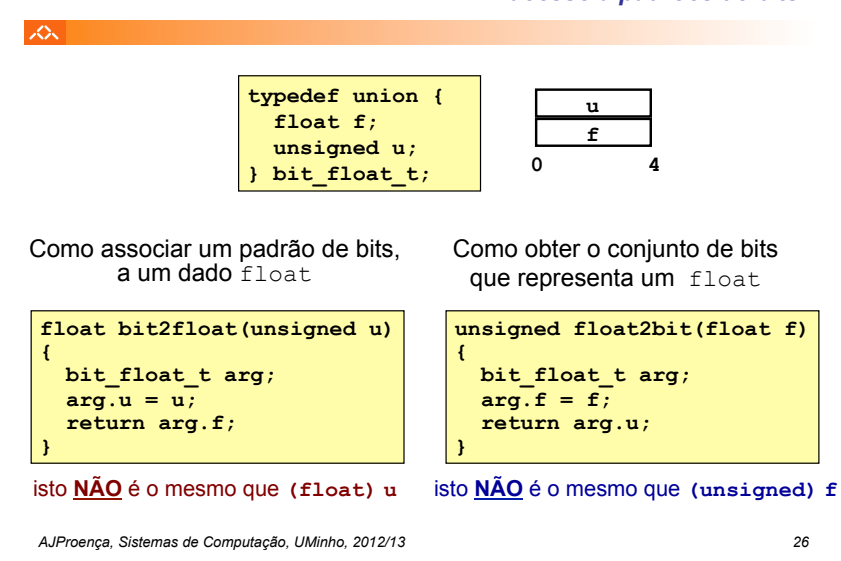

*Unions: acesso a padrões de bits*